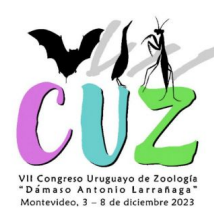

### **ESTADO DE LA INVASIÓN DE Carpobrotus edulis EN URUGUAY, BASADO EN REGISTROS DE CIENCIA CIUDADANA**

#### **Florencia Grattarola, Lucía Rodríguez-Tricot, Matías Zarucki, Gabriel Laufer**

Faculty of Environmental Sciences Czech University of Life Sciences, Asociación Civil JULANA, Centro Universitario Regional del Este, Polo Educativo Tecnológico Arrayanes, DGETP-UTU, Vida Silvestre Uruguay, Museo Nacional de Historia Natural

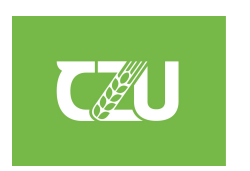

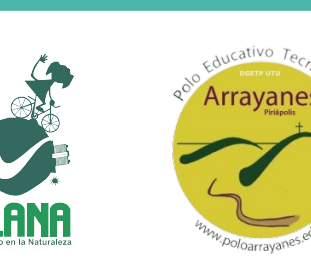

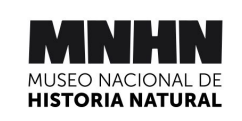

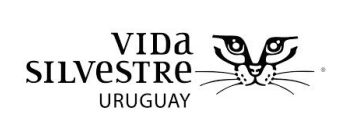

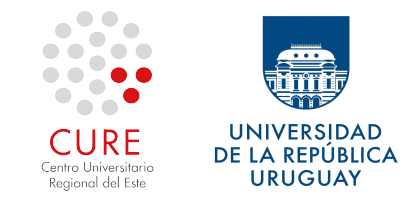

### **Carpobrotus edulis (Aizoaceae)**

- **Origen: Sudáfrica.**
- **Vía de introducción**: ornamento y "fijación" dunas.
- **Atributos**: autógama, crecimiento vegetativo, resistencia a condiciones ambientales (arena, salinidad, radiación solar).

Comportamiento invasor en dunas de diferentes regiones

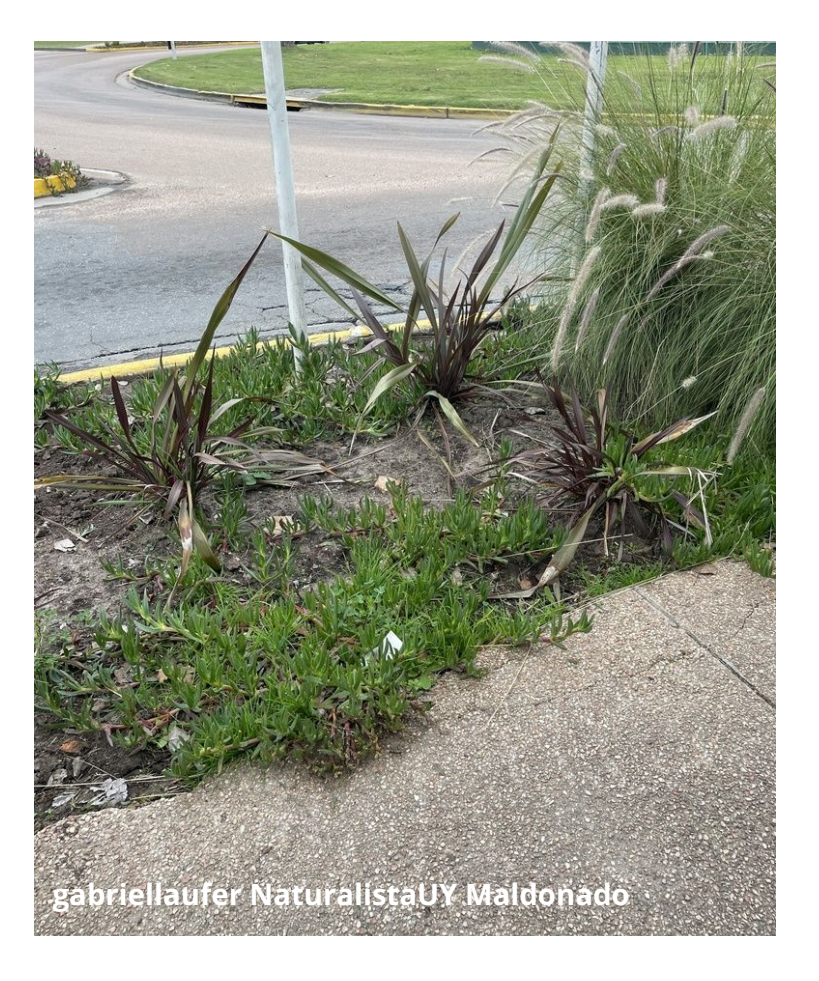

### **Carpobrotus edulis (Aizoaceae)**

- Altera la estructura comunidad vegetal dunar.
- Altera el pH del suelo y su materia orgánica.
- Impide la germinación, regeneración, supervivencia, crecimiento y reproducción de nativas.

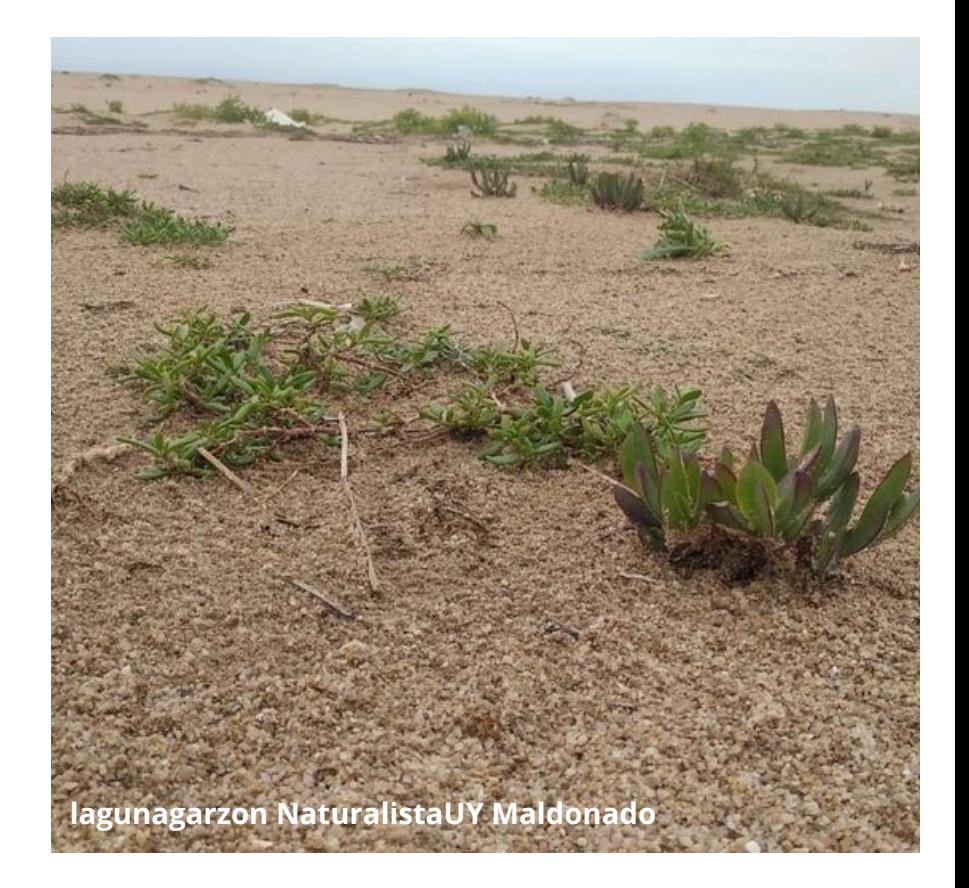

### **Carpobrotus edulis (Aizoaceae)**

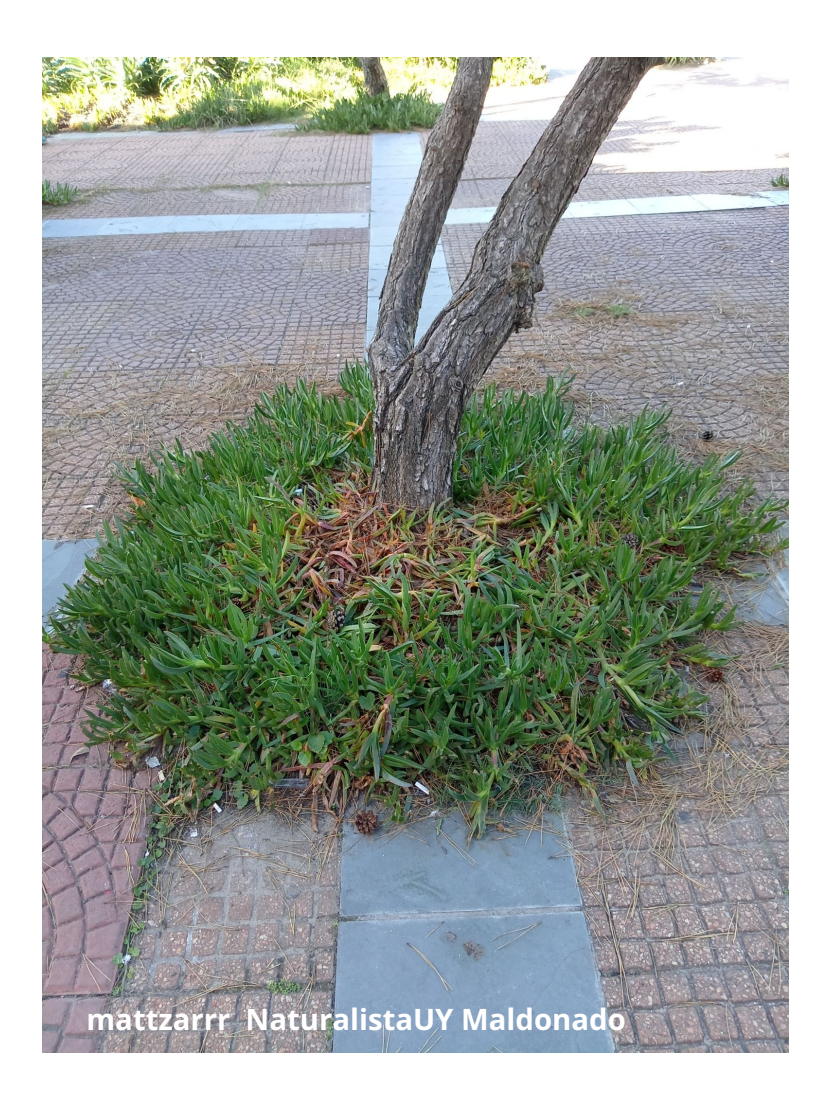

#### Fecha de **introducción a Uruguay** resulta desconocida

Ausente en listas de flora tempranas (e.g. Herter 1930, Legrand 1959)

Hay referencias de su presencia en Punta del Este, hace 75 años (E. Marchesi, pers. comm.).

Muestreos parciales de vegetación costera mencionan su ocurrencia desde los 2000s (Delfino y Masciadri 2005; Castiñeira et al. 2013; Mai et al. 2022).

Se reporta su **utilización** como ornamental y "estabilizadora de dunas" (e.g. Puppo et al. 2020).

Recientemente se la recomienda para techos verdes (e.g,.Rosatto et al. 2015). **mattzarrr NaturalistaUY Maldonado**

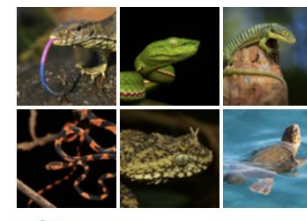

Reptiles (Clase Reptilia)

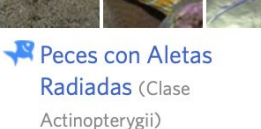

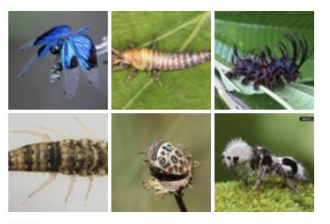

Insectos (Clase Insecta)

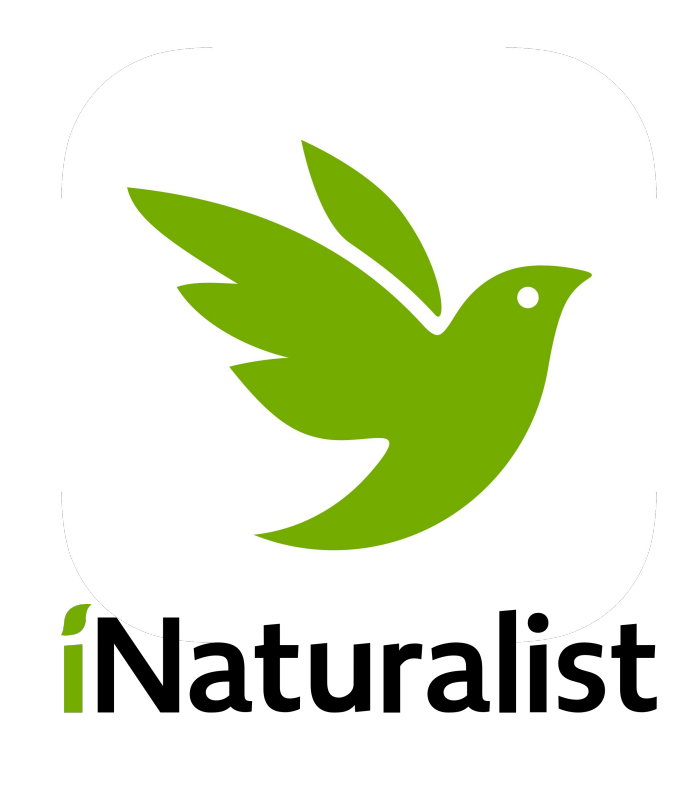

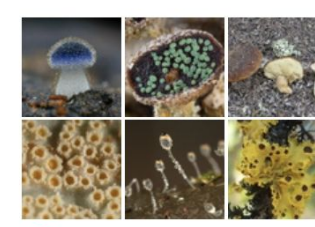

Hongos (Reino Fungi)

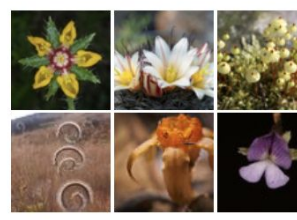

Plantas (Reino Plantae)

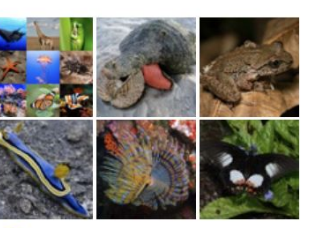

Animales (Reino Animalia)

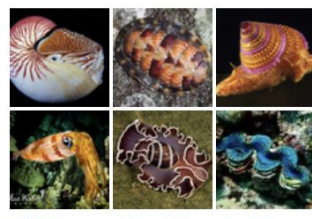

Caracoles, Almejas Y Pulpos (Filo Mollusca)

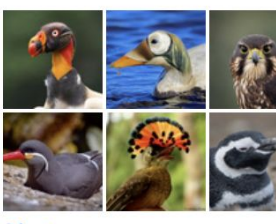

Aves (Clase Aves)

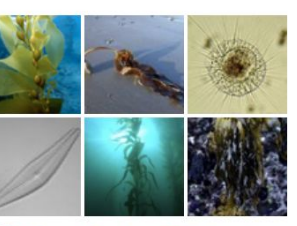

Algas Pardas Y Parientes (Reino Chromista)

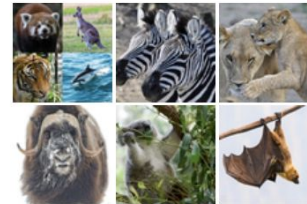

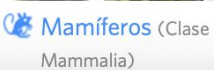

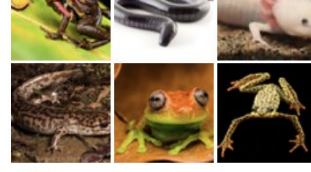

Anfibios (Clase Amphibia)

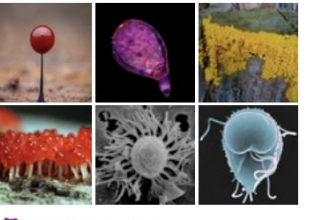

Protozoarios (Reino Protozoa)

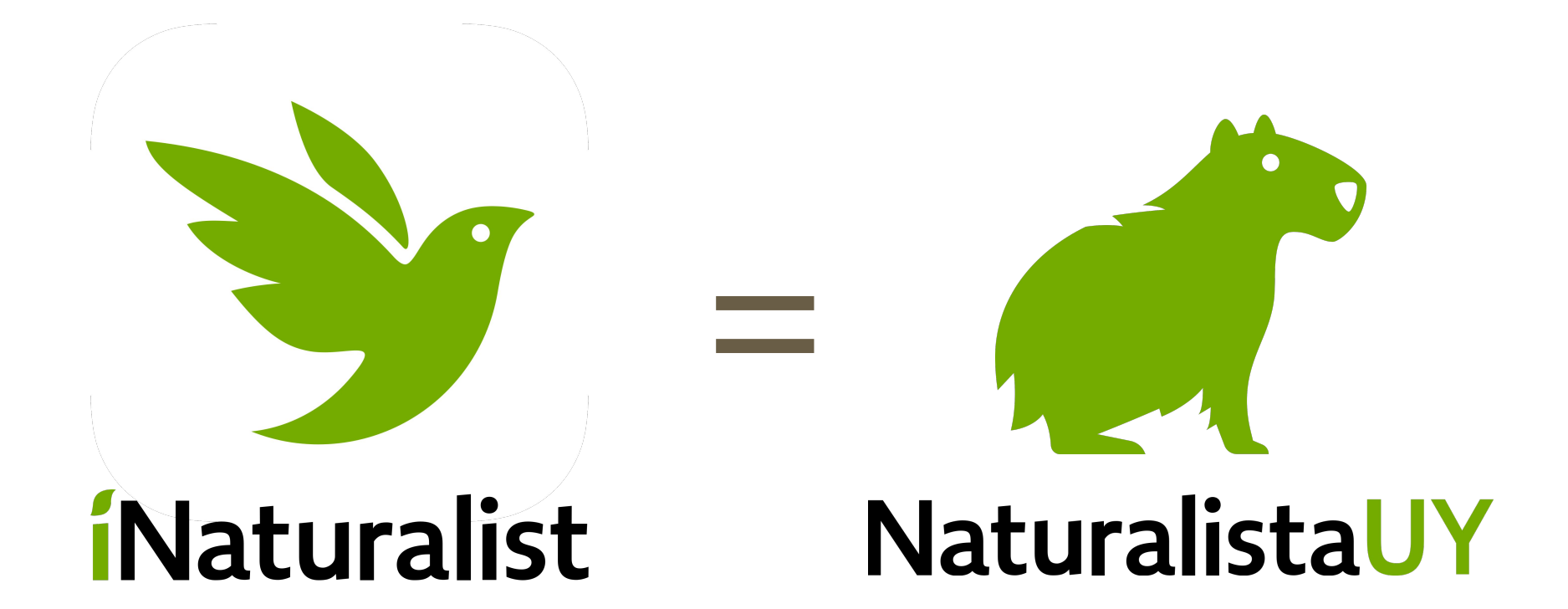

# **Cómo funciona?**

iNecesita identificación!

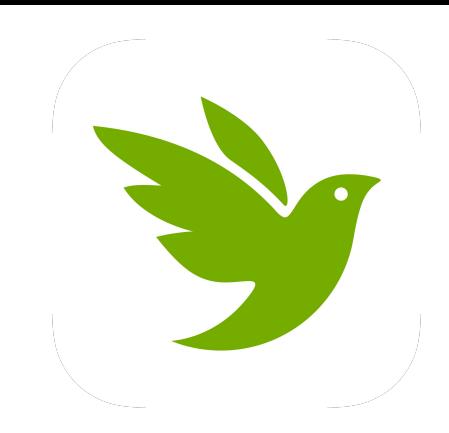

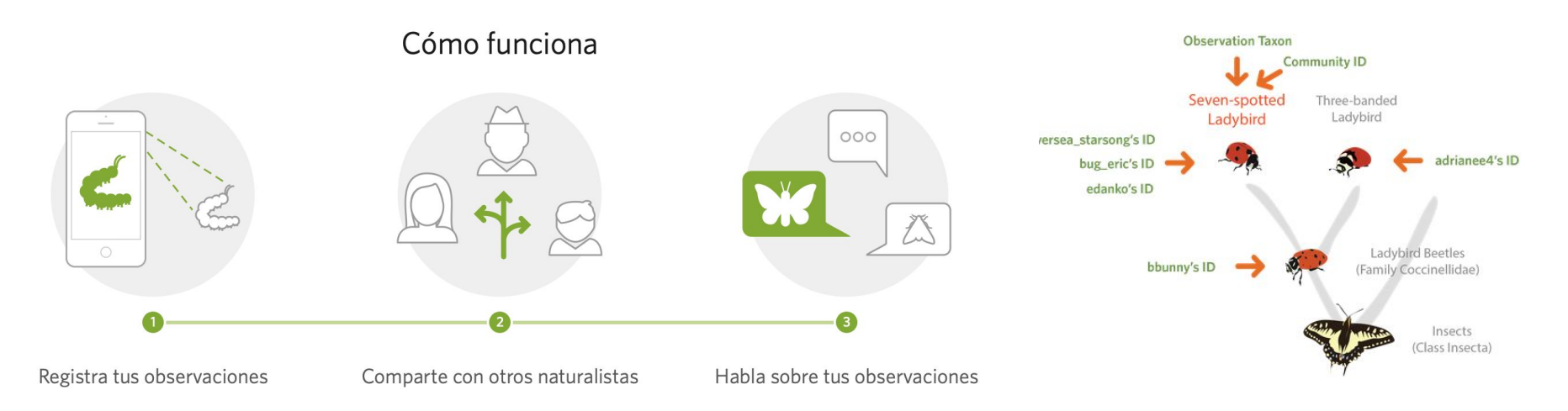

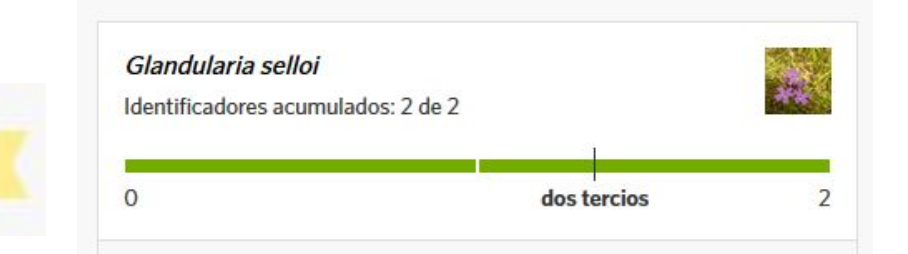

#### grado de investigación

### Roles de usuarios iNaturalist

- 1. Observadores
- 2. Identificadores

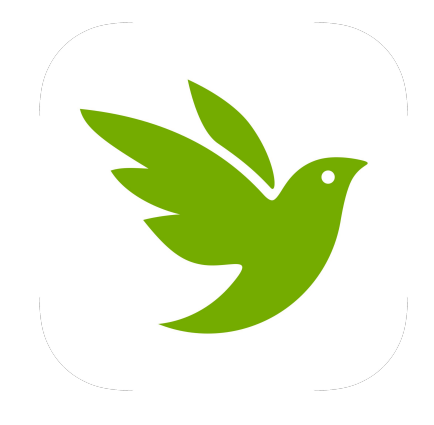

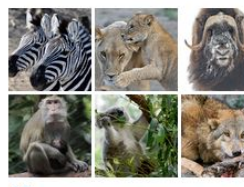

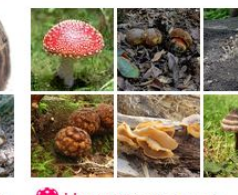

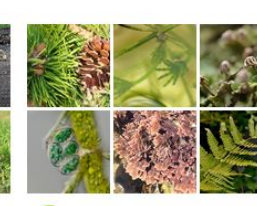

Communitieros (Clase Mammalia) Community Reino Fungi)

Plantas (Reino Plantae)

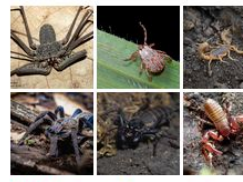

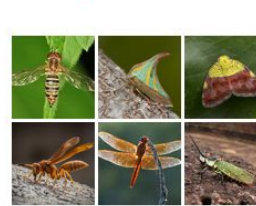

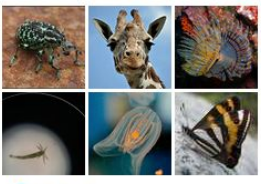

Arañas, Alacranes Y Parientes (Clase Arachnida) Insectos (Clase Insecta)

Animales (Reino Animalia)

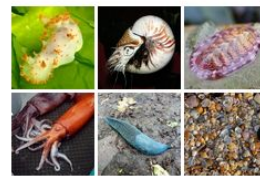

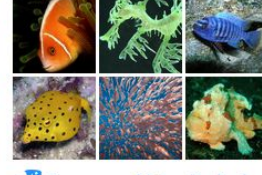

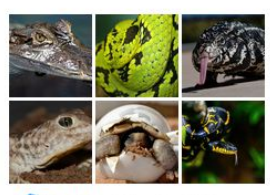

Caracoles, Almejas Y Pulpos (Filo Mollusca)

(Clase Actinopterygii)

Peces con Aletas Radiadas & Reptiles (Clase Reptilia)

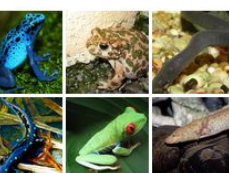

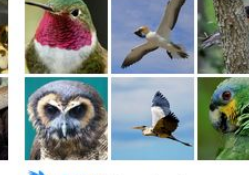

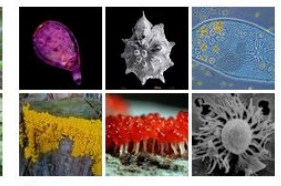

Anfibios (Clase Amphibia)

Aves (Clase Aves)

Protozoarios (Reino Protozoa)

### **Registros de iNaturalist en Uruguay (NaturalistaUY)**

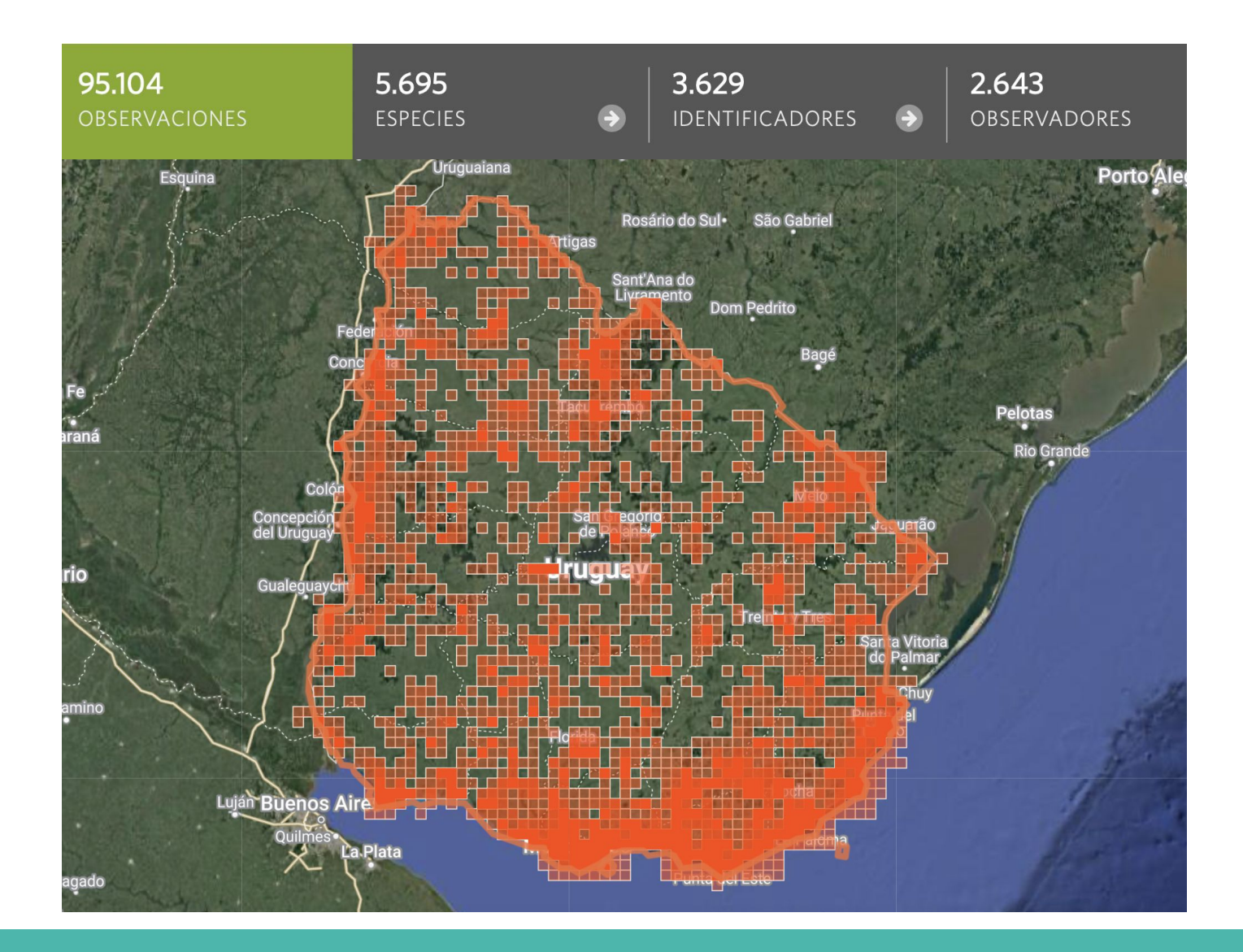

### **Base de datos útil para especies no nativas**

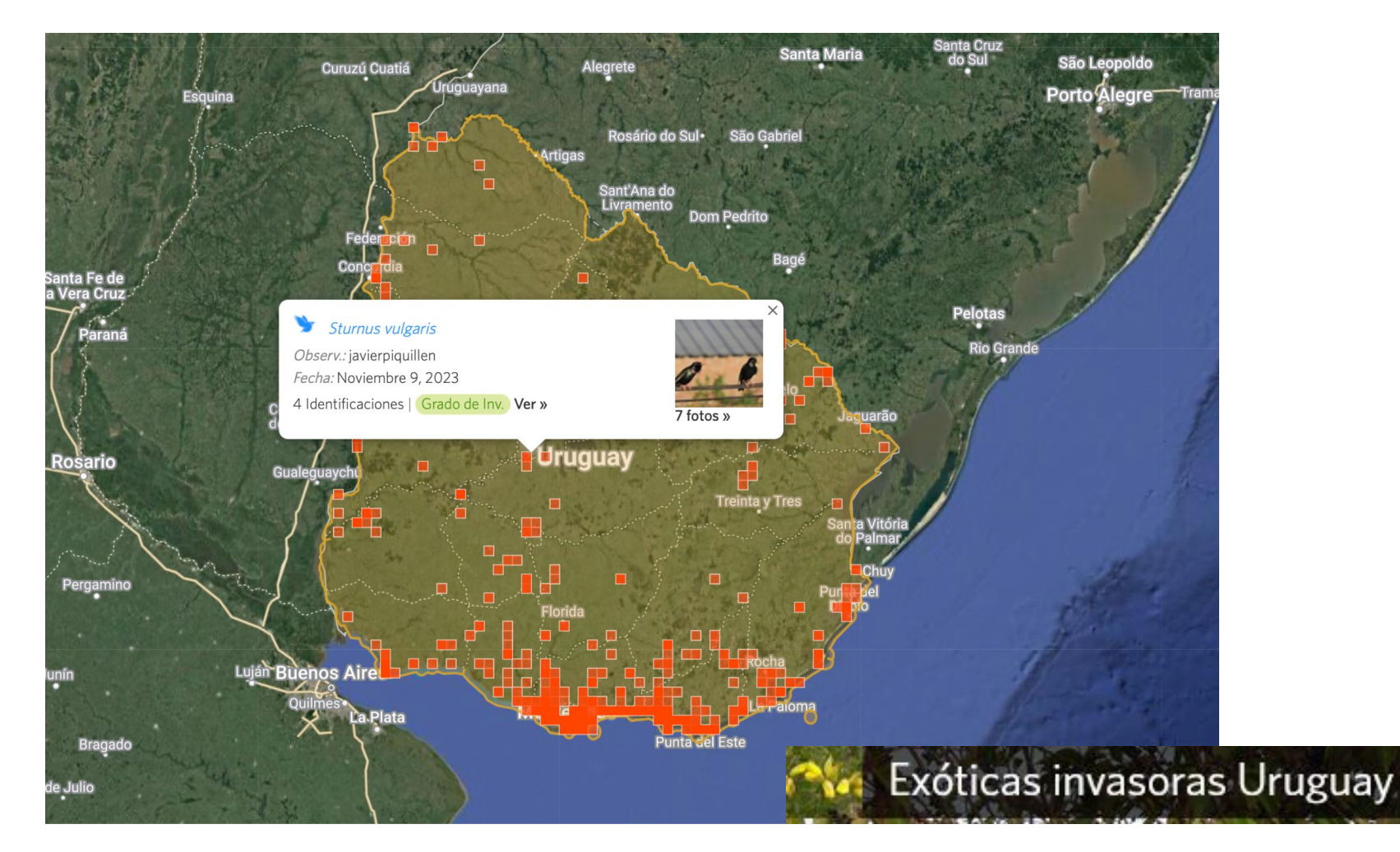

Proyecto: <https://www.naturalista.uy/projects/exoticas-invasoras-uruguay>

### **Registros de Carpobrotus edulis en iNaturalist**

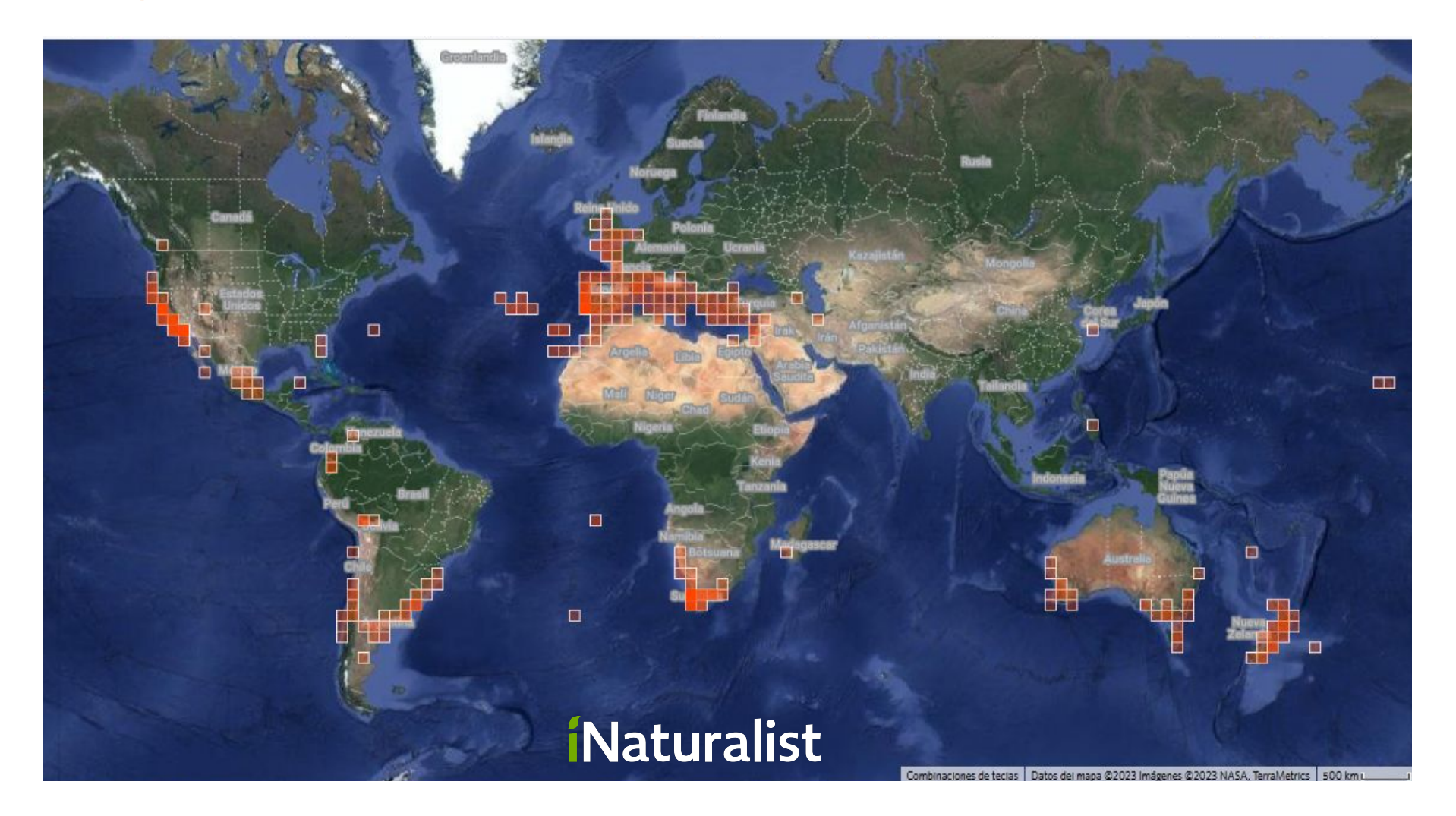

### **Metodología**

#### **Análisis espacial y temporal**:

# registros por año, departamento y estación del año

Curva de acumulación de registros en el espacio (grilla con celdas de 10 x 10 km)

### **Cuantificación del esfuerzo de muestreo:**

Curvas de acumulación de especies

Autocorrelación espacial (Pearson): #registros totales ~ #registros de *C. edulis* N población humana ~ #registros de *C. edulis*

### **Clasificación de imágenes**

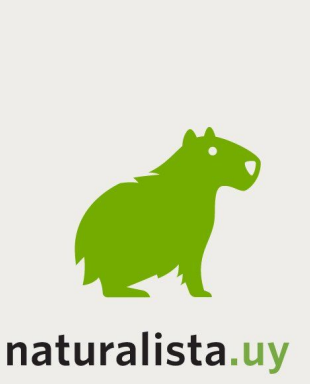

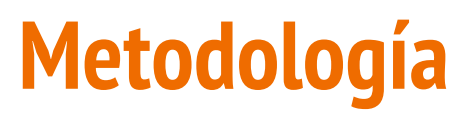

#### Status of the invasion of Carpobrotus edulis in Uruguay based on community science records

### **GitHub**

Florencia Grattarola, Lucía Rodríguez-Tricot, Matías Zarucki & Gabriel Laufer.

This repository includes the data and code for analysing the records of Carpobrotus edulis on NaturalistaUY (the iNaturalist site in Uruguay). The data download was automated through the iNautralist API.

Explore the manuscript's Supplementary Information.

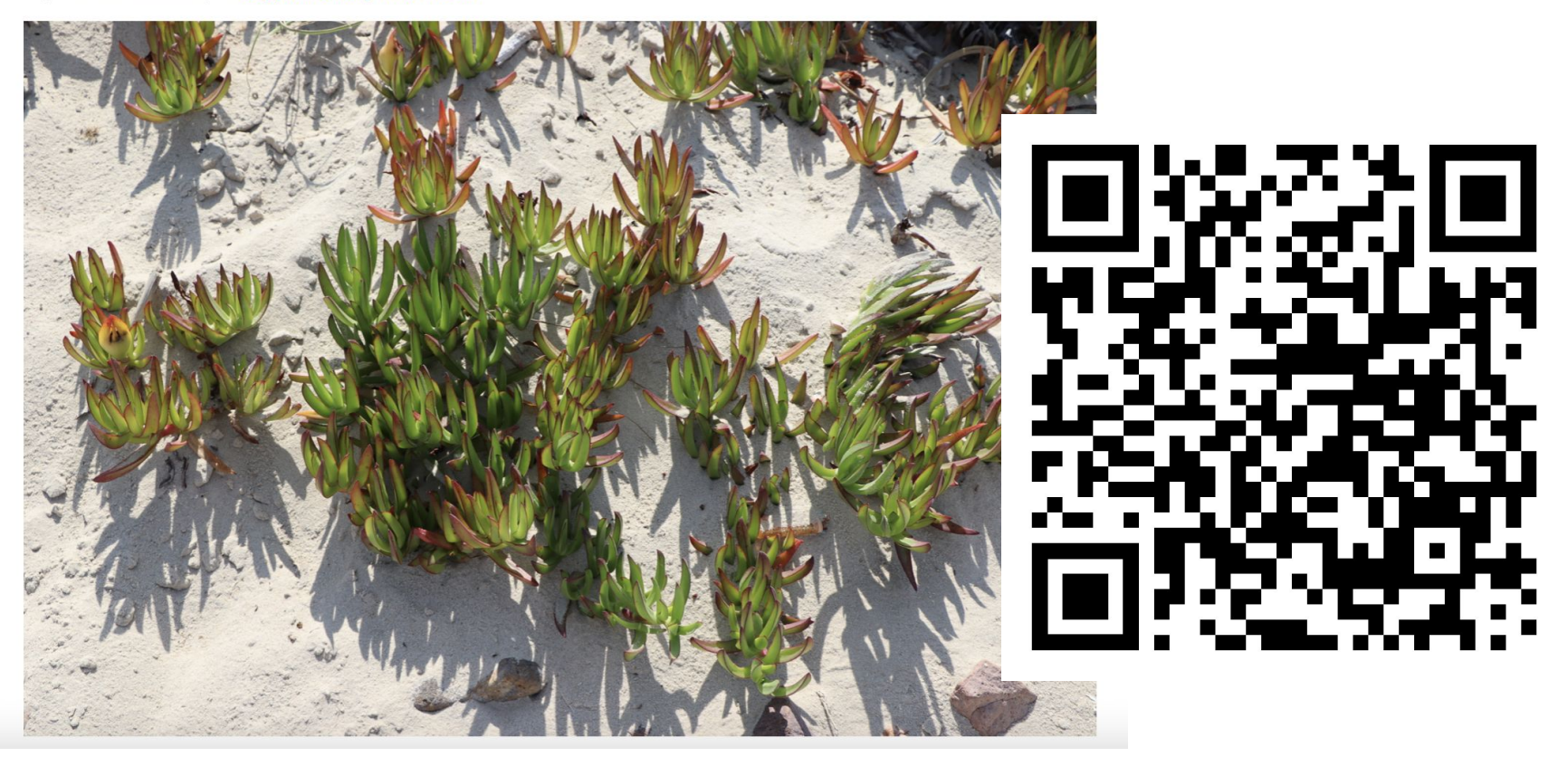

### **Clasificación de imágenes: densidad**

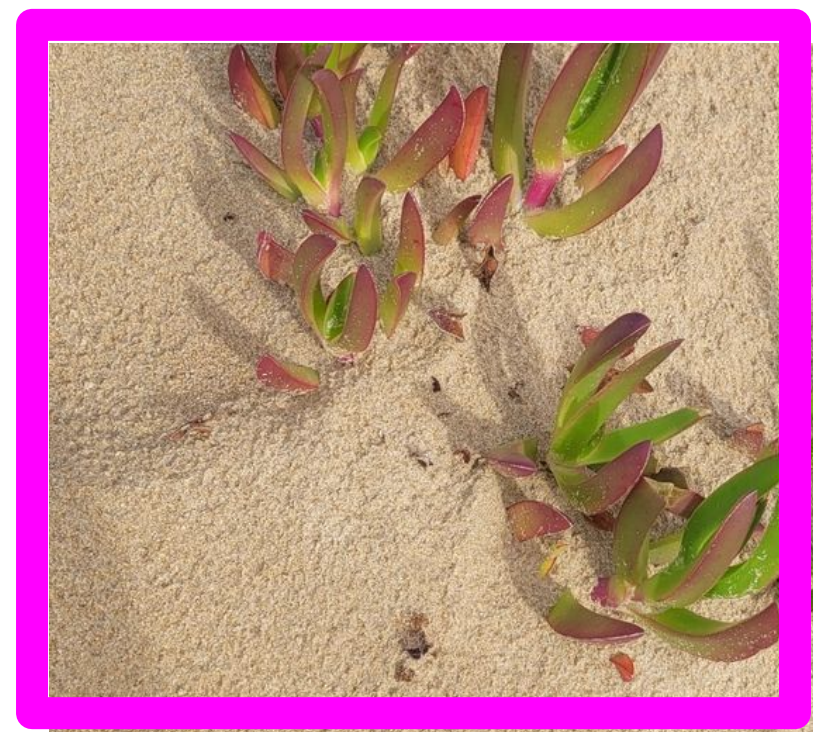

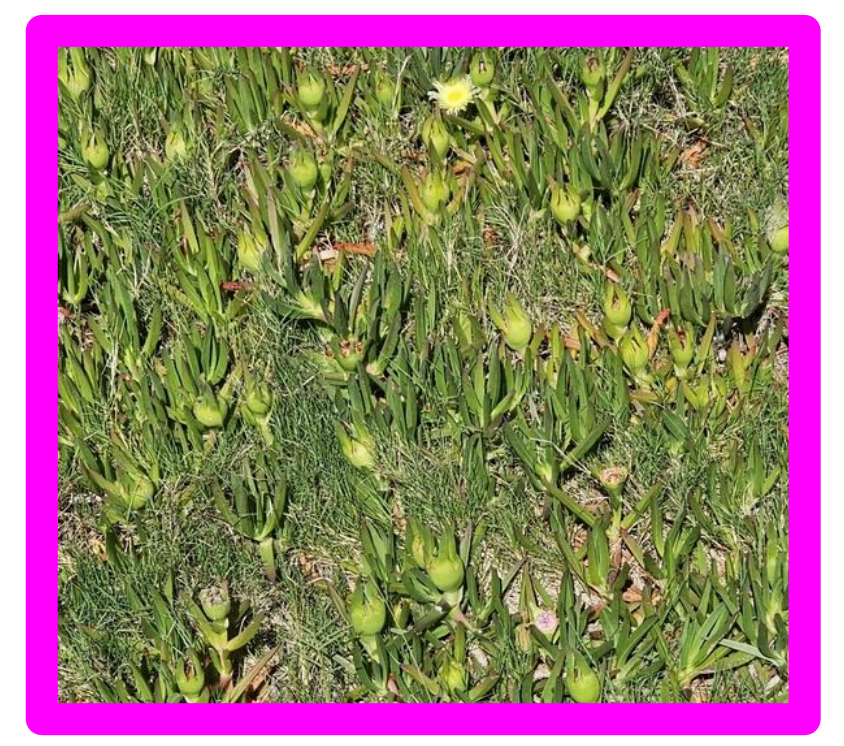

### **Clasificación de imágenes: fenología**

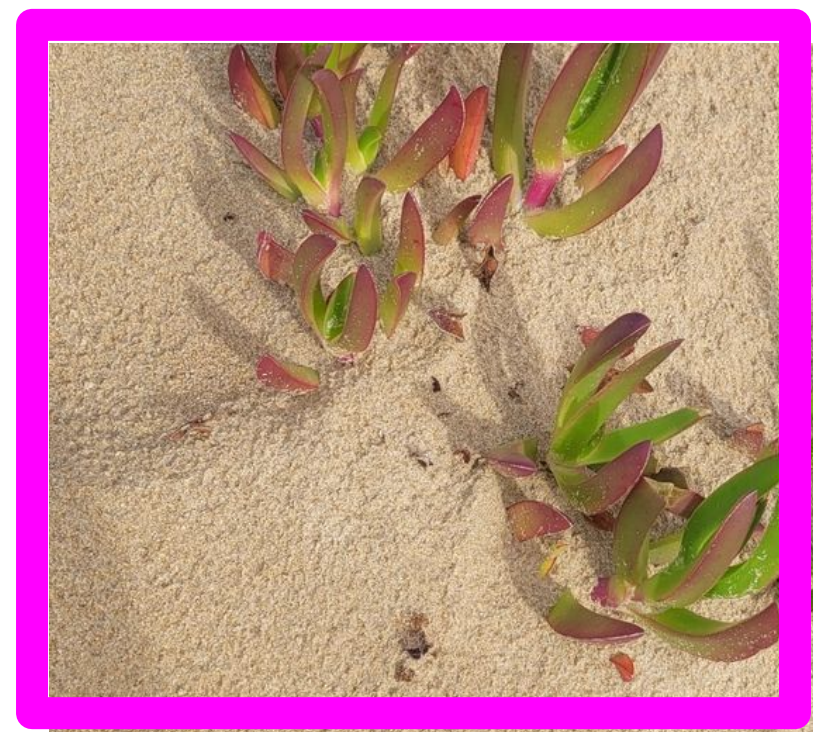

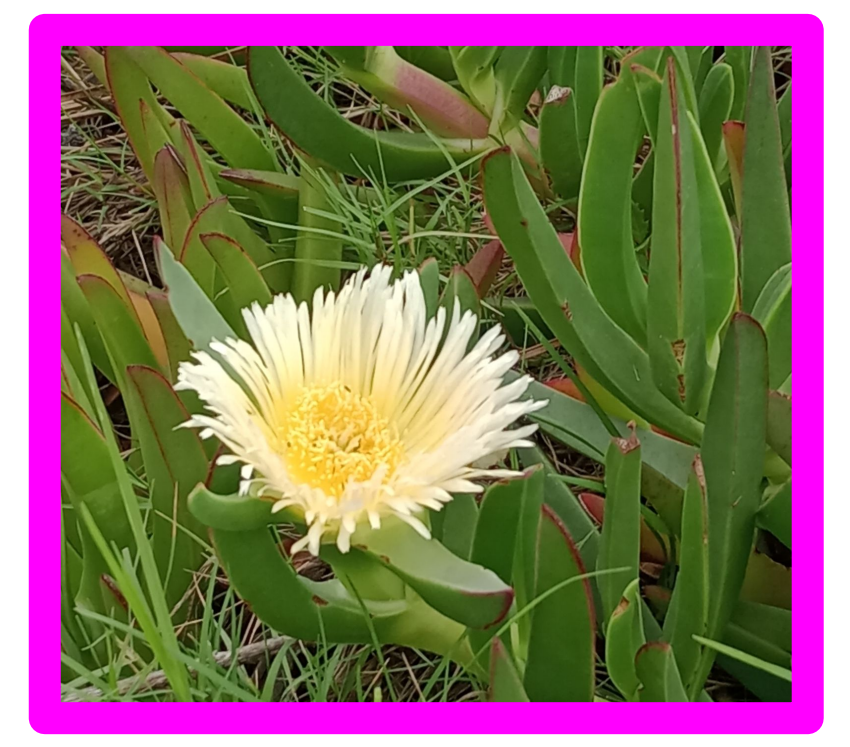

### **Clasificación de imágenes: infraestructura**

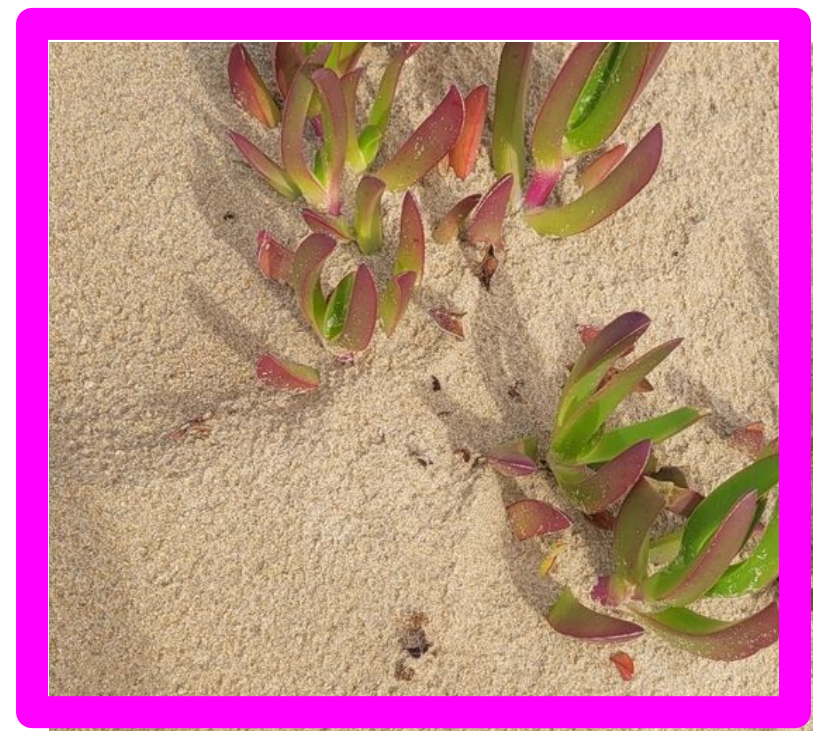

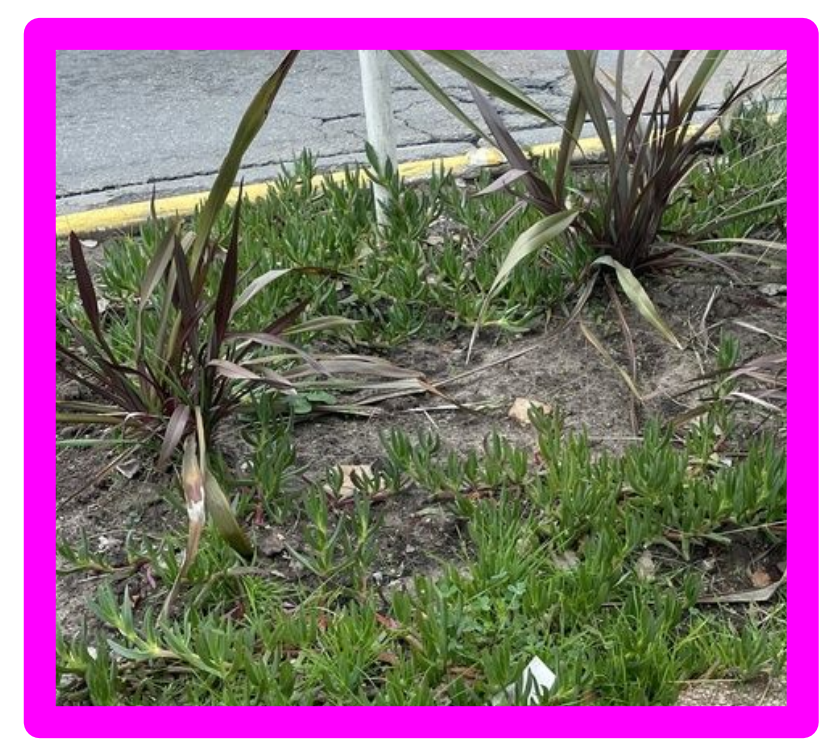

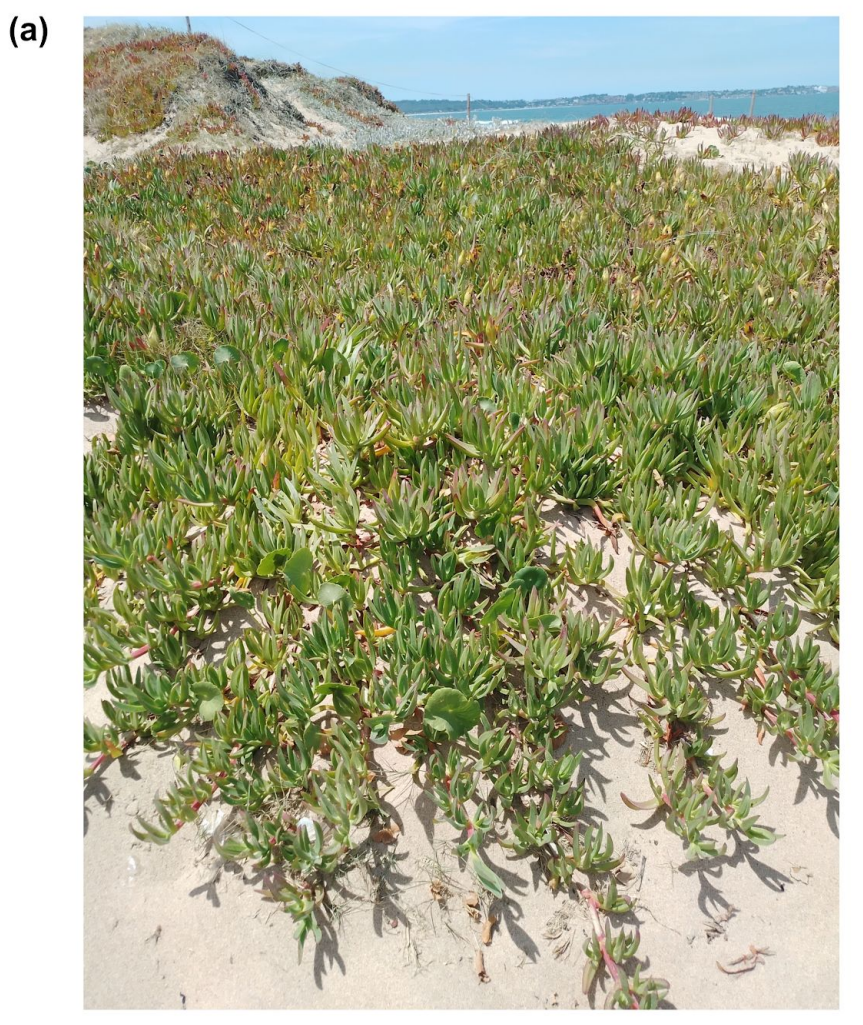

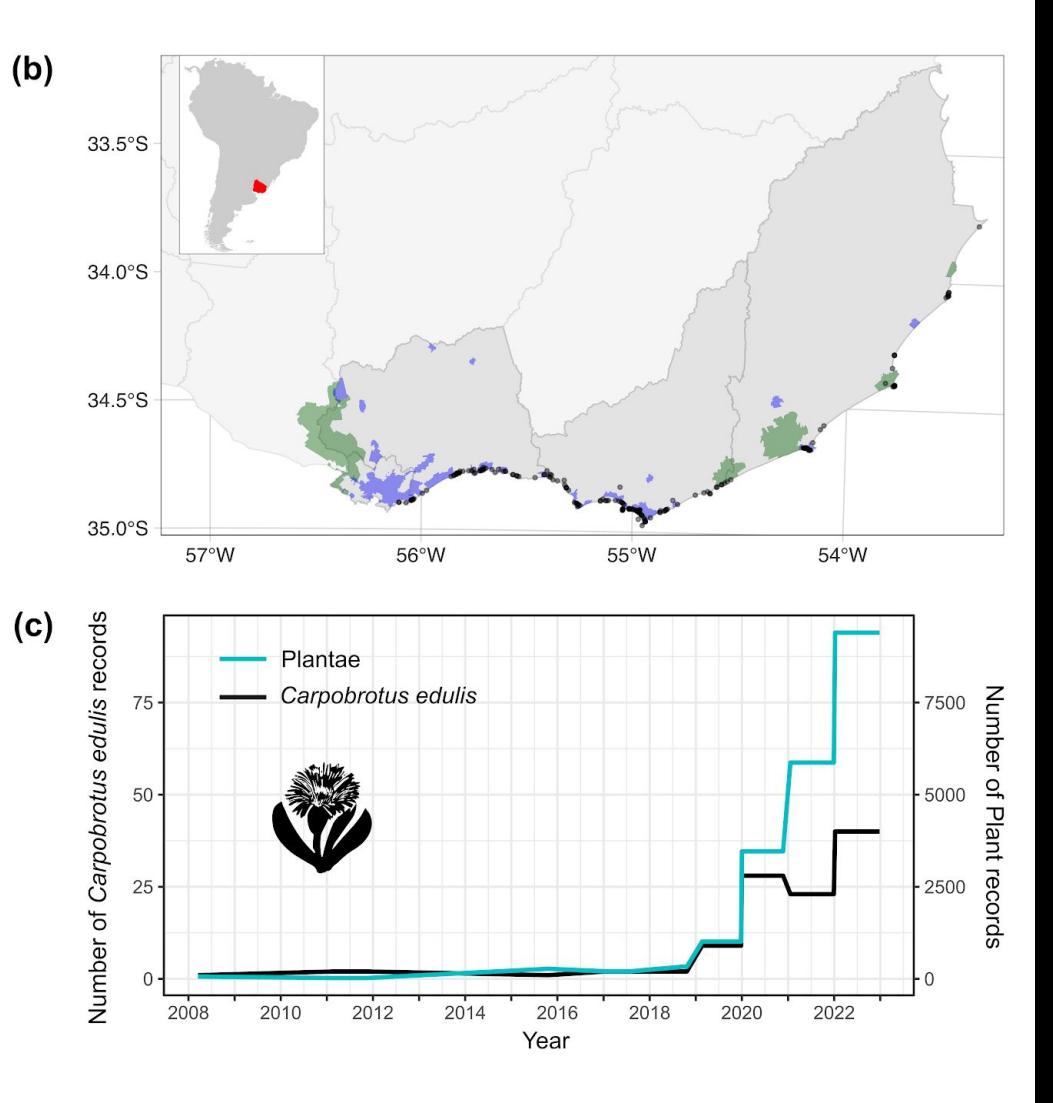

Desde el estuario del Río de la Plata a la costa oceánica

Presente en 2 AP costeras

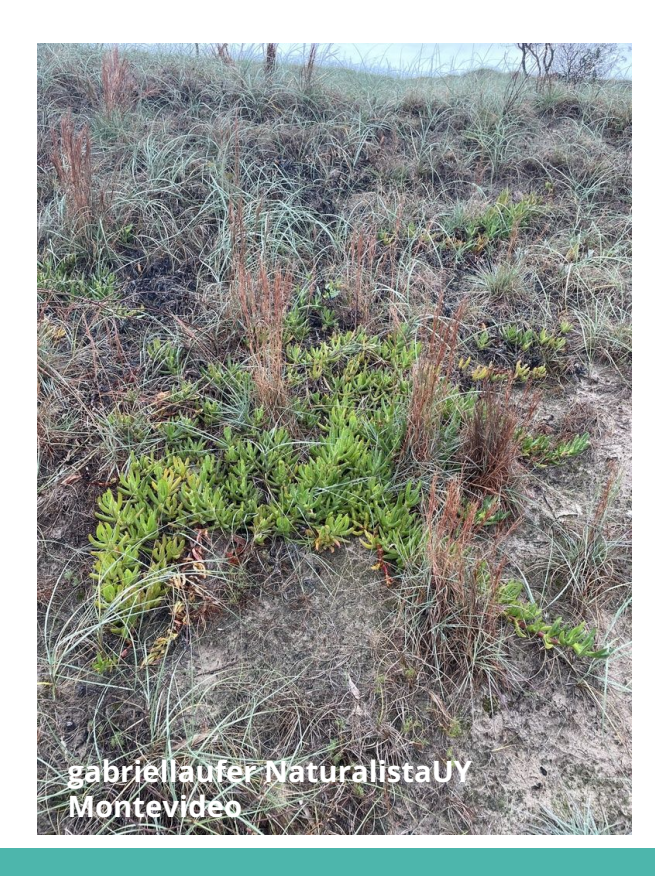

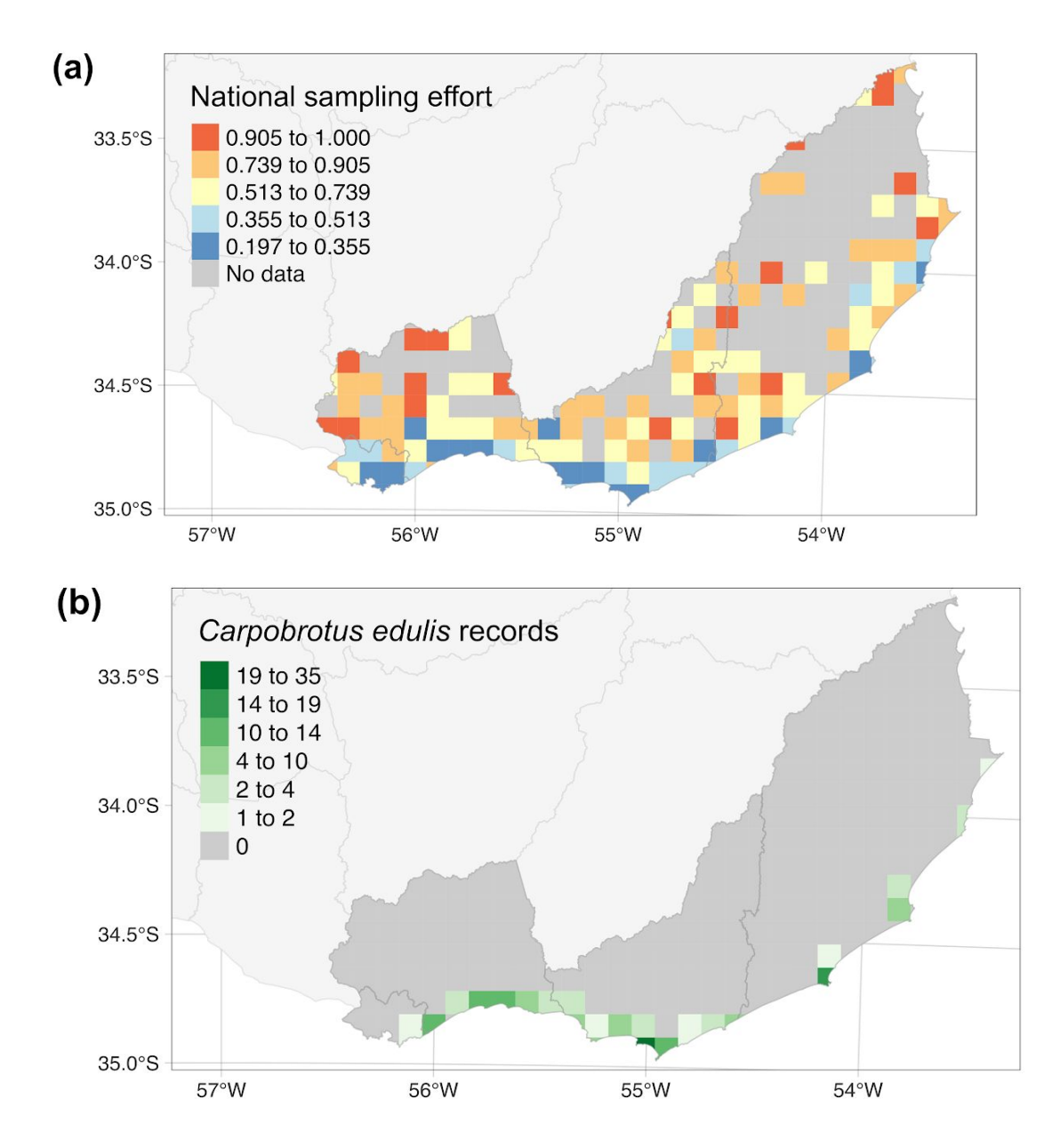

Esfuerzo nacional de muestreo en iNaturalist se correlacionó significativamente con el #registros de *C. edulis*  $(r = 0.665, p < 0.001).$ 

Baja autocorrelación espacial entre población y número de observaciones de *C. edulis* (r = 0.299,  $p < 0.05$ ).

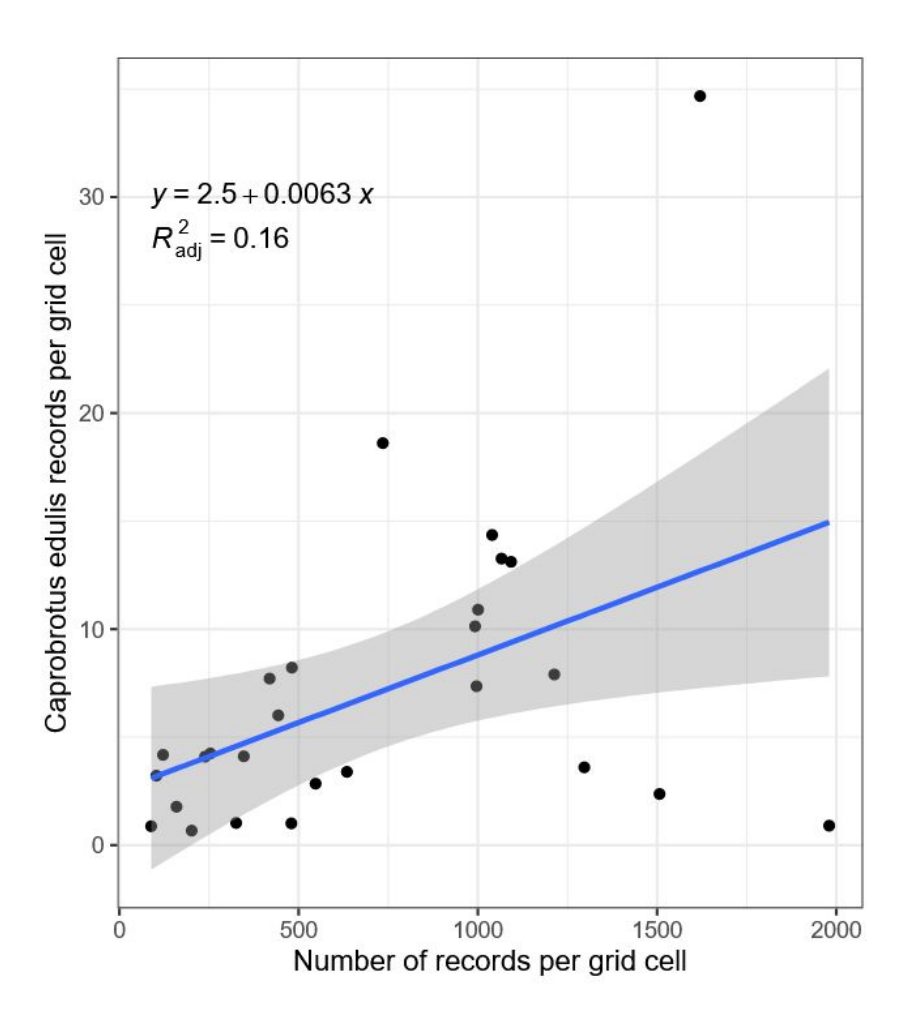

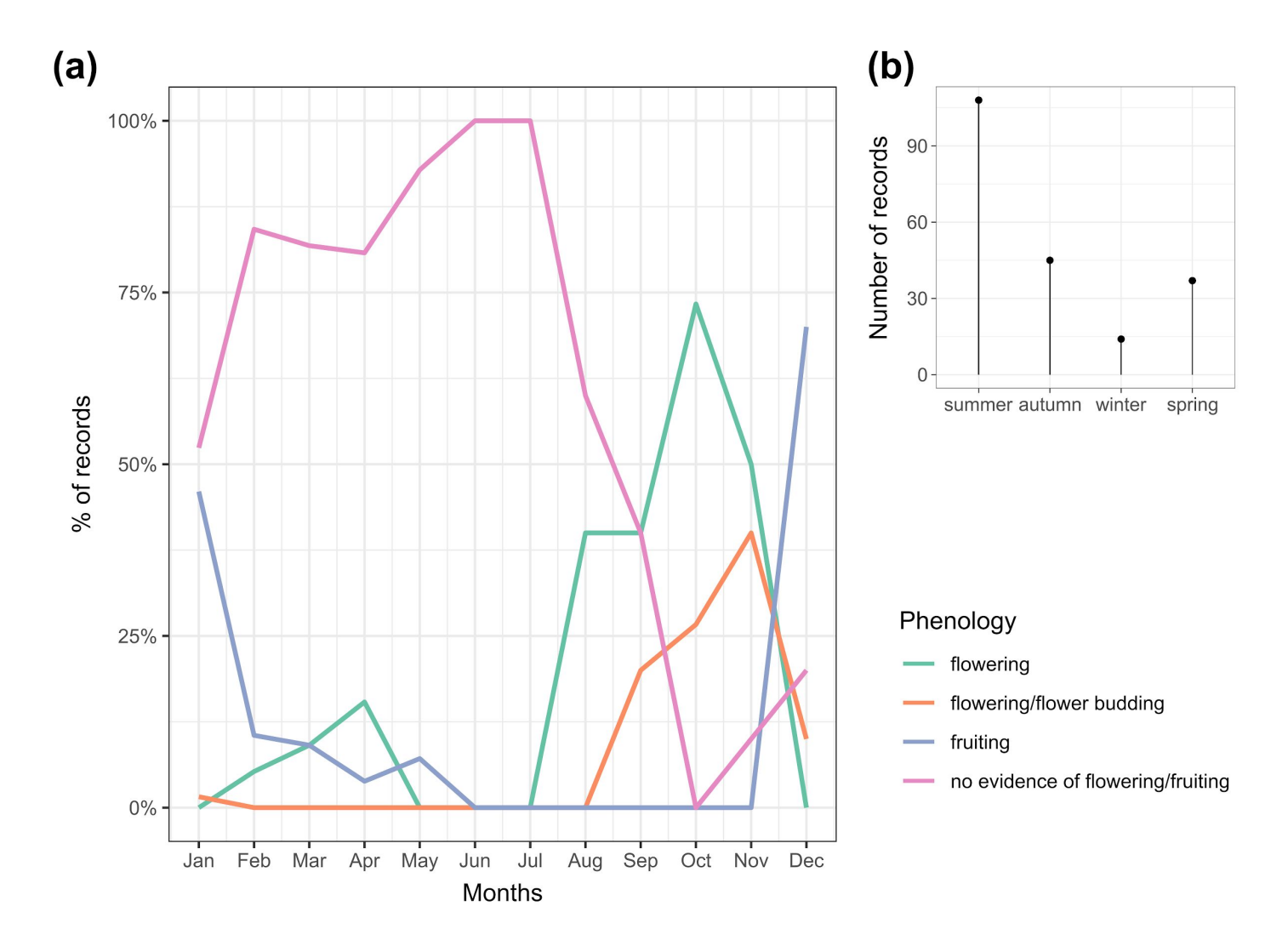

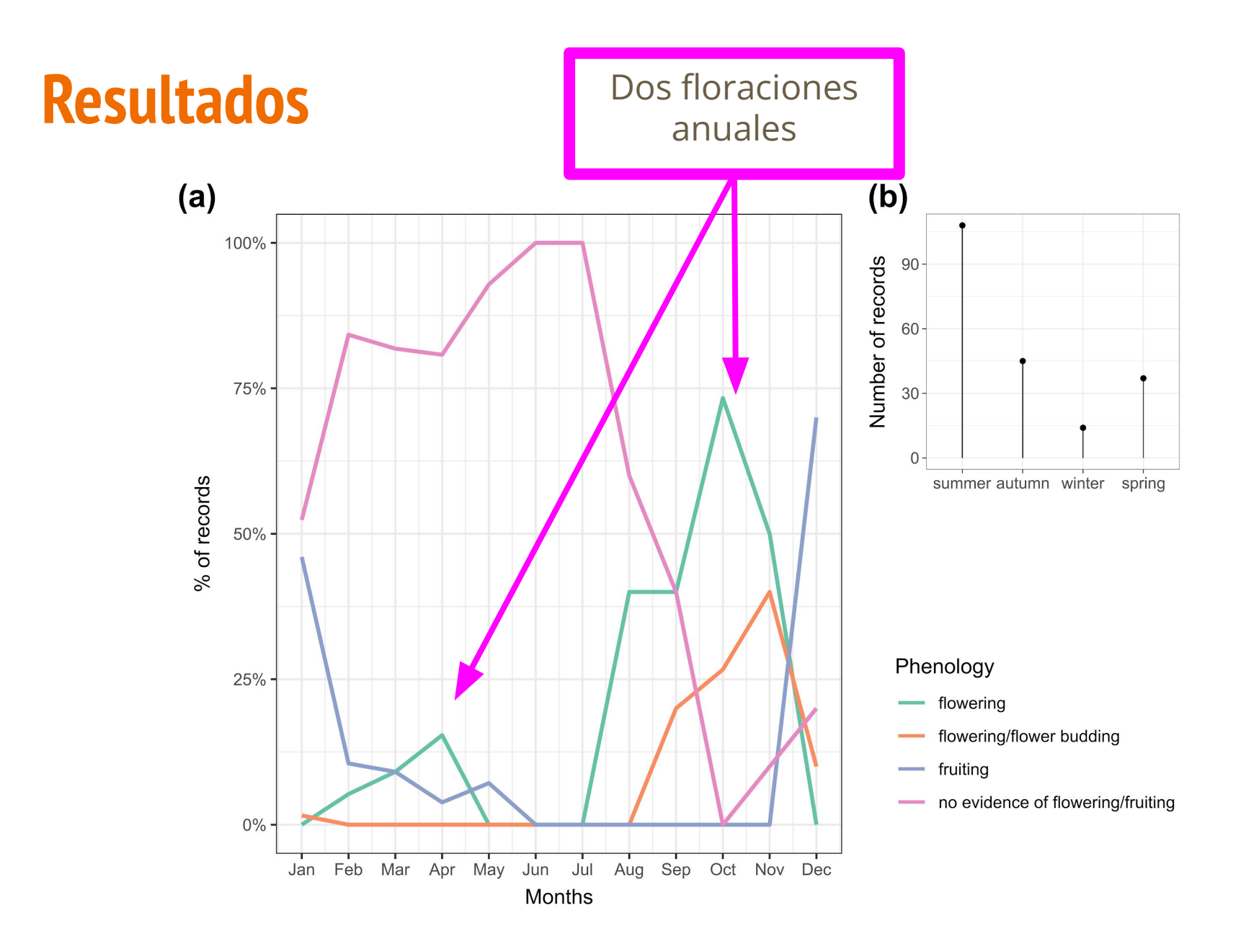

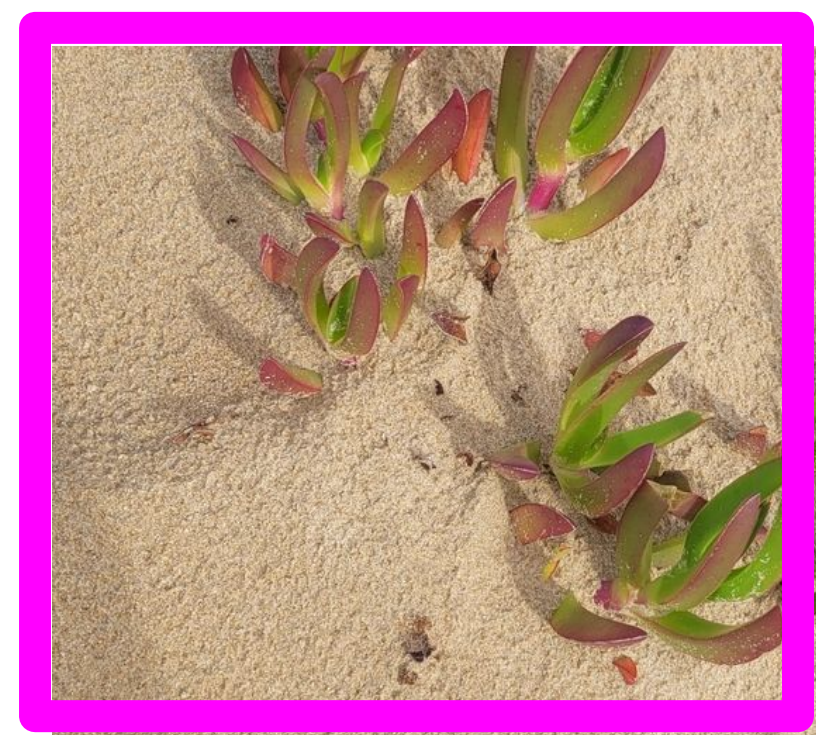

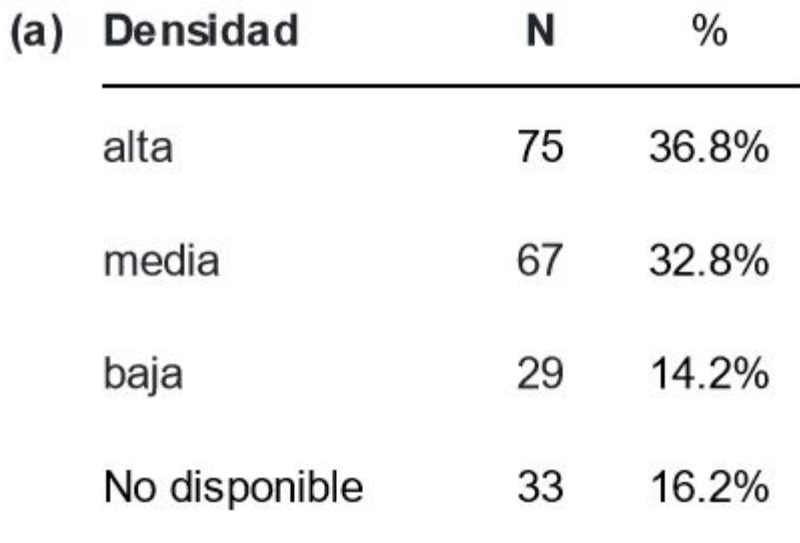

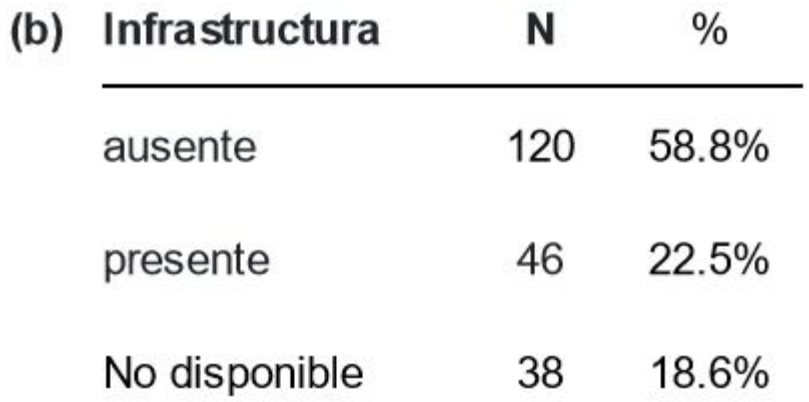

# **Discusión: invasión de C. edulis**

- 15 años de registros de iNaturalist
- Mucho más datos que en colecciones científicas
- Importante invasión costera de *C. edulis* en Uy
- Dunas costeras: objetos de conservación (MVOTMA 2016). Presiones y amenazas: desarrollo inmobiliario, urbanización, forestación, especies invasoras.
- Necesidad de alcanzar mayores esfuerzos de muestreo y cobertura espacial
- Necesidad de estrategias mitigar su impacto en la biodiversidad nativa.
- Gobiernos locales: **NO usar invasoras** en ornamento público.

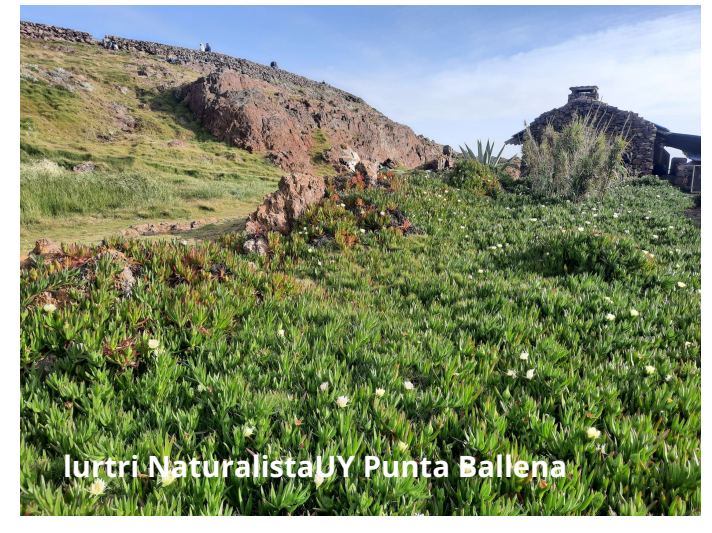

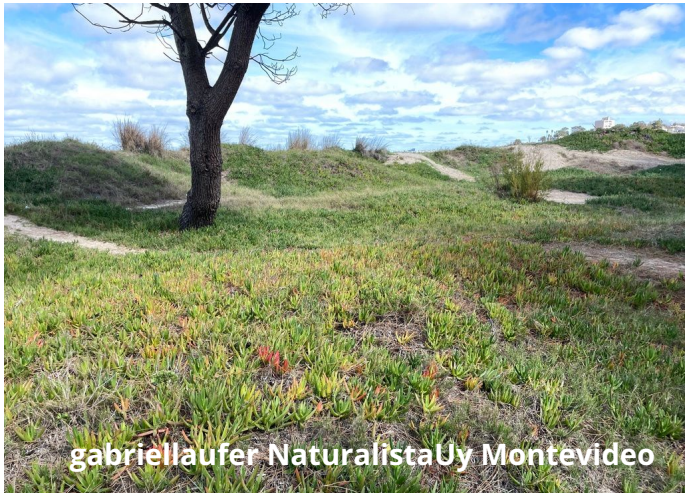

### **Discusión: iNat como herramienta**

NaturalistaUY genera una base de datos útil para determinar distribución y atributos de especies no nativas

Su creciente uso mejora su potencial

Usos comunitarios, guardaparques, academia

Fomenta la participación ciudadana en problemas ambientales

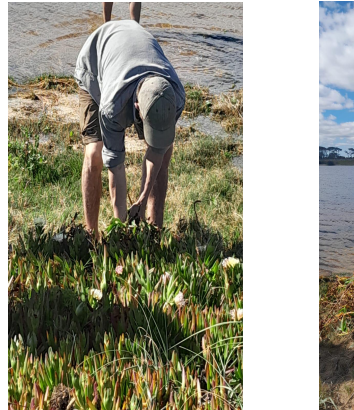

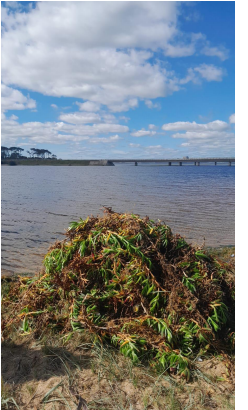

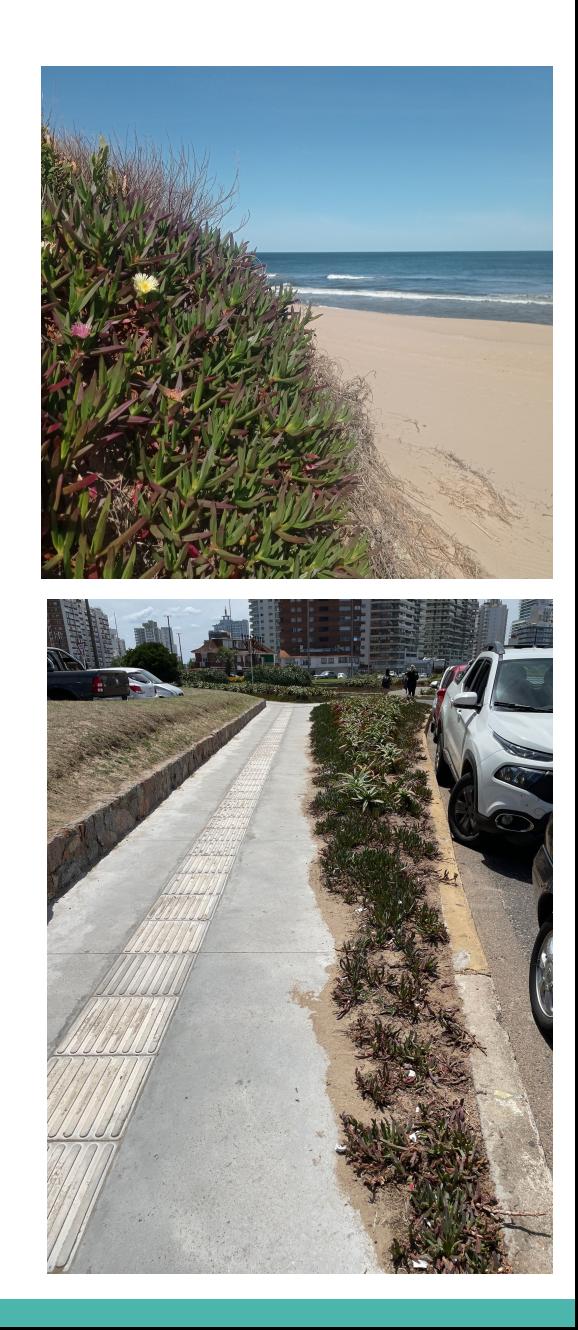

# NaturalistaUY